## Portal

## Oe baseada em evidências

## **Você é acadêmico? Veja com é simples acessar o Portal**

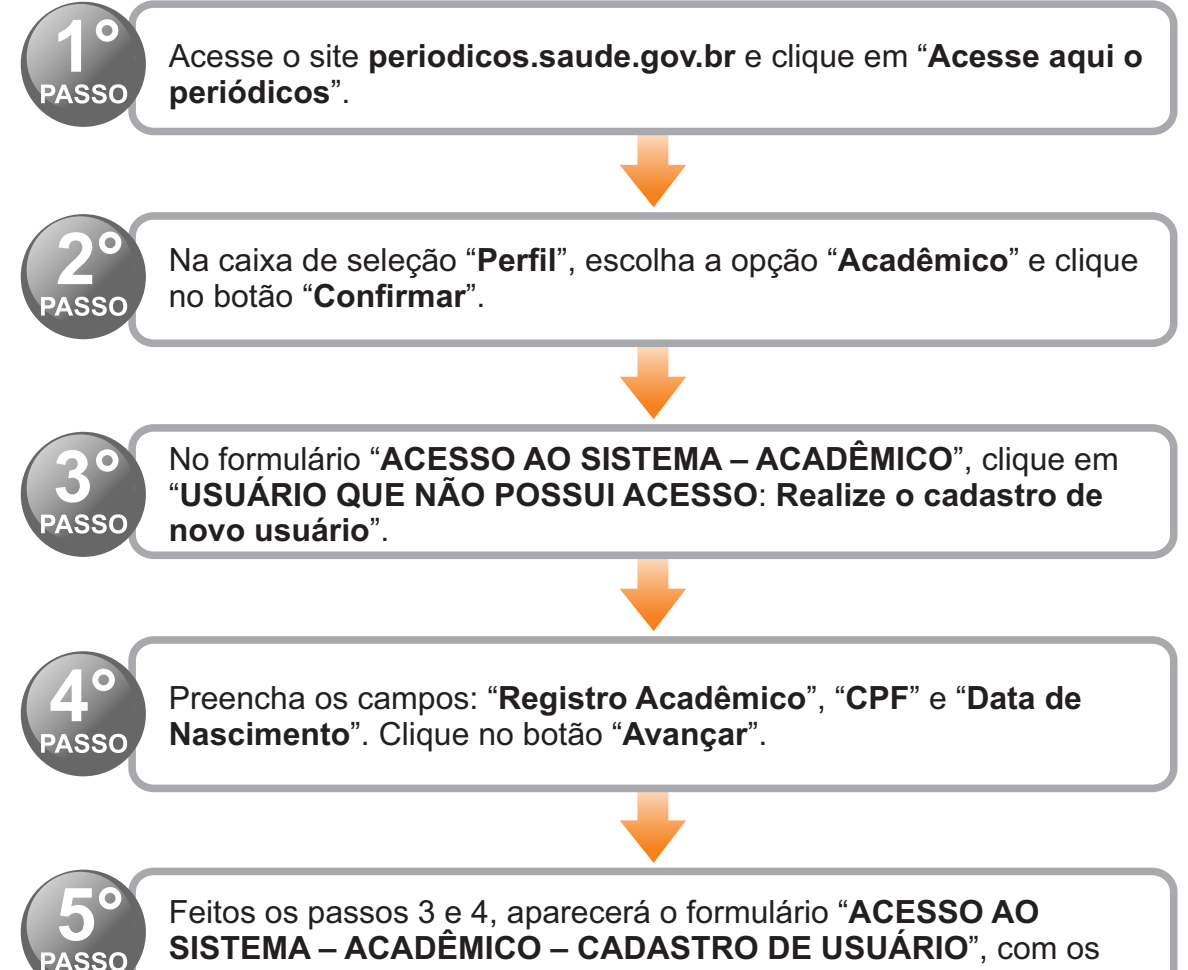

campos já fornecidos preenchidos e o nome completo do

acadêmico, você deverá informar seu endereço de e-mail. Ainda nessa tela, deverá criar e confirmar uma senha de acesso, que será utilizada nos próximos acessos ao Portal.

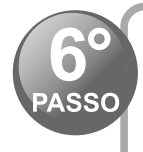

Agora que você já possui sua senha de acesso, é hora de iniciar a exploração dos conteúdos do Portal. Para acessar as bases de dados, clique em suas logomarcas.

## **Em caso de dúvidas, procure a biblioteca de sua instituição de ensino.**

**FALE CONOSCO:** periodicos@saude.gov.br

Acesse: <http://periodicos.saude.gov.br>